## **Example Application**

## **Do you know …**

The **Dual Destinations** feature provides the ability to enter or select multiple addresses in an order.

- You can now enter both a pickup and drop off address in an order.
- Both a billing address and the local address of the business is now possible to enter in an order.
- Addresses are stored under the client and can be easily added to the order by clicking on the "Add new address" link under the Address Book in the order.

The Dual Destinations feature is an efficient way to store and use multiple addresses of a client in an order.

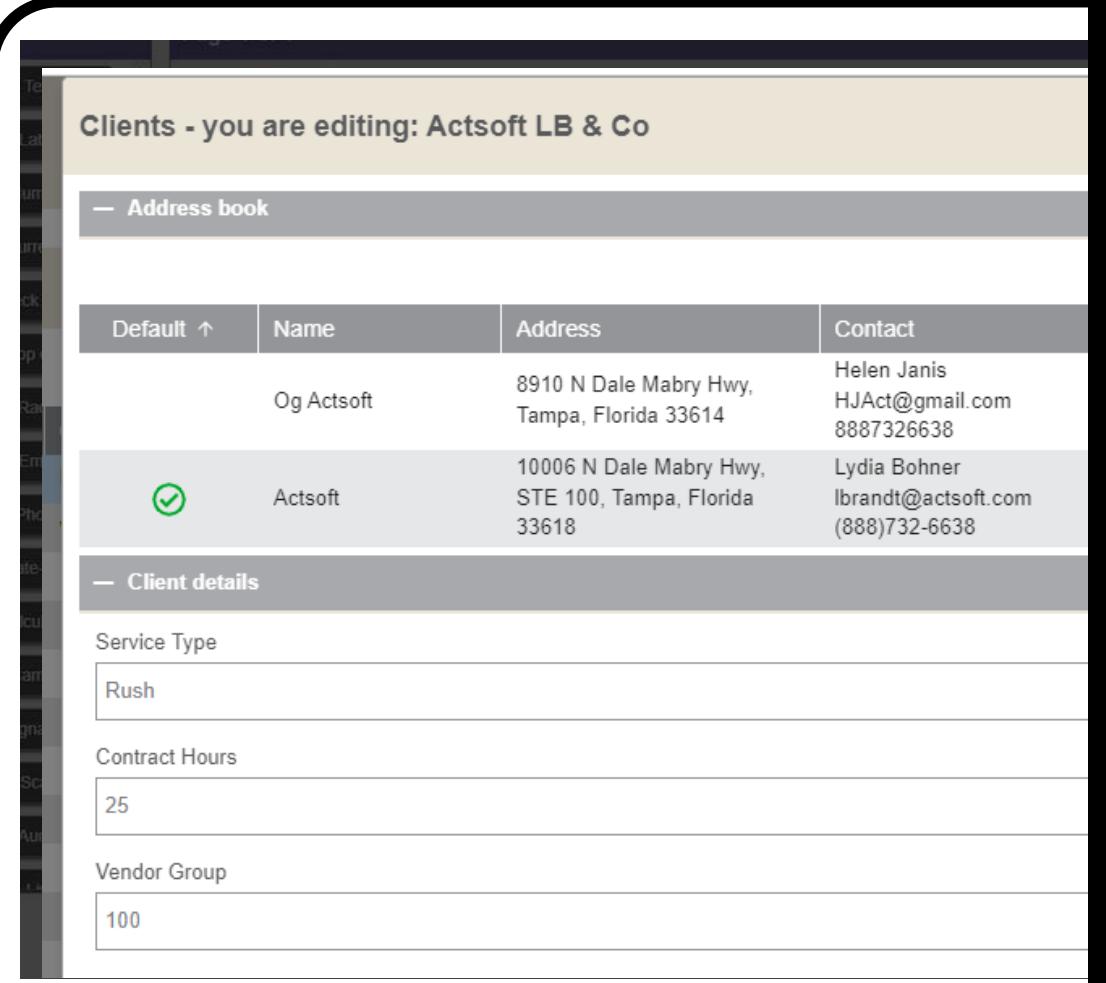